## **Internet Gate with FXS port**

## **Use your old phones for VoIP**

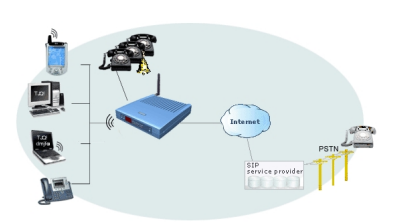

- You can use existing phones with VoIP services
- Additional SIP clients can be used on the LAN
- All phones and SIP clients interoperate Your own PBX!

## **What are the steps to get there?**

- 1. Get the Internet Gate.
- 2. Connect the existing phones to the FXS port.
- 3. The Internet Gate may be automatically configured via the service provider or manually by the user.